# **Prozess Algebra (PA)**

- Modellierung *nebenläufiger* Systeme
	- **–** Calculus of Communicating Systems (CCS) [Milner80]
	- **–** Communicating Sequential Processes (CSP) [Hoare85]
	- **–** genauer: **asynchron** kommunizierende Prozesse (Protokolle/Software)

**Revision: 1.31**

**1**

- Synthese: Prozess Algebra (PA) als Programmiersprache (z.B. Occam, Lotos)
- Verifikation von (abstrakteren) PA Modellen ist einfacher
- Theorie: Mathematische Eigenschaften nebenläufiger Systeme
	- **–** Wie kann man nebenlaufige Systeme vergleichen? ¨
	- **–** Simulation, Bisimulation, Beobachtbarkeit, Divergenz (⇒ Systemtheorie 1)

# **PA Gleichungen (PAE)**

• Rechtslineare Grammatik = Reguläre Sprache = Chomsky 3 Sprache Grammatik *G*:  $N = \varepsilon | aM | bM$   $M = cN | dN$  Startsymbol *N* ⇒ Sprache  $L(G) = ((a | b)(c | d))$ <sup>\*</sup> (als regulärer Ausdruck)

**Revision: 1.31**

**2**

- Syntax bei PA:
	- **–** gleiche Idee: Gleichungen uber Nichterminalen = Prozesse ¨
	- **–** Konkatenation nicht durch Hintereinanderschreiben sondern mit '.' Operator
	- **–** Auswahl dargestellt durch '+' Operator (nicht durch '|')
- Semantik
	- nur interessiert an den möglichen Sequenzen (= Ereignisströme)

Graphische Darstellung

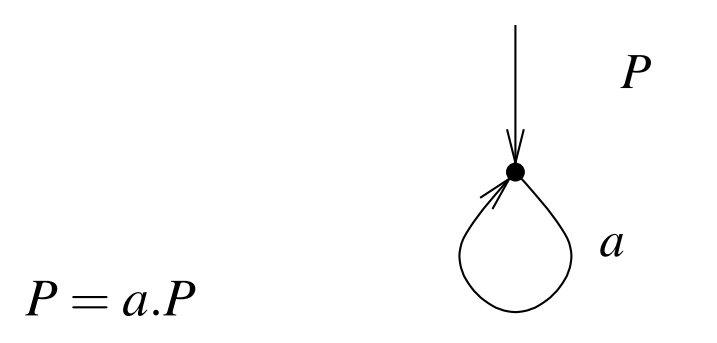

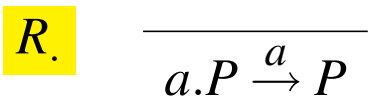

Gleichung **Regel Operationale Semantik** (hier ist *P* eine Metavariable)

'.' Operator bedeutet sequentielle Konkatentation

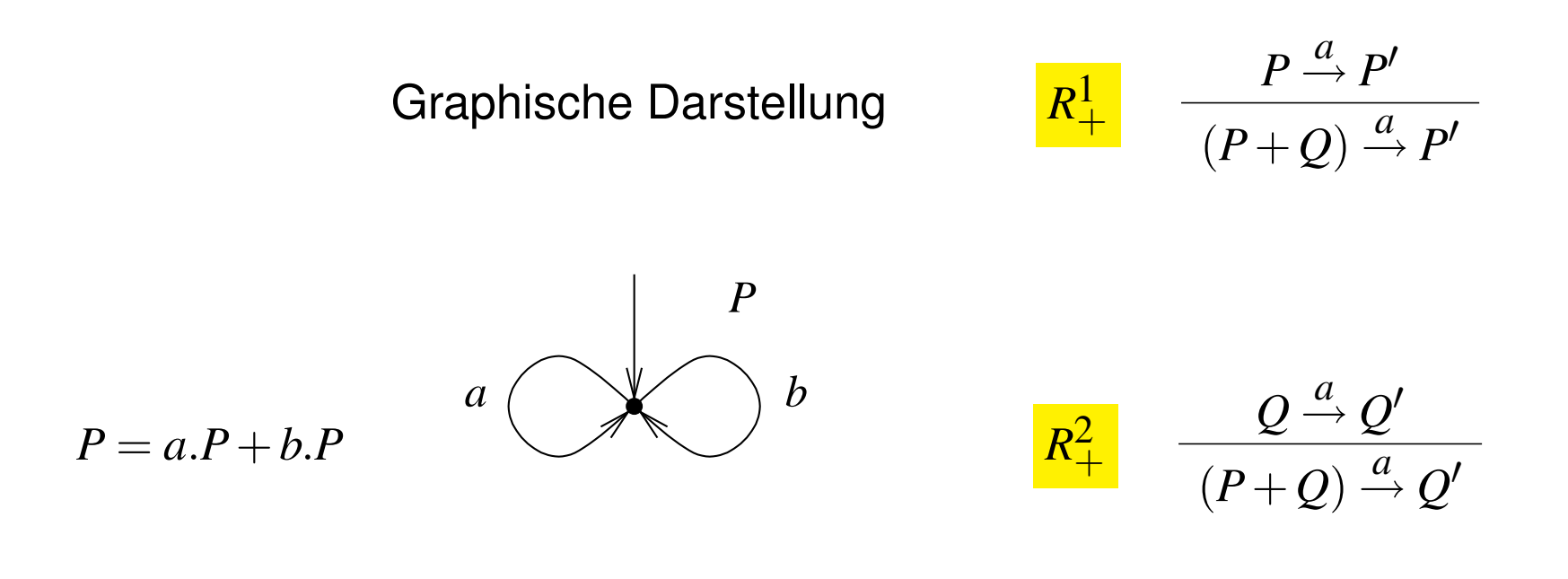

Gleichung **Regeln Operationale Semantik** (hier sind *P*,*Q* Metavariablen)

'+' Operator bedeutet nicht-deterministische Auswahl

*P* = *5Euro*.*Payed5*+*10Euro*.*Payed10 Payed5* = *button*.*childTicket*.*P*+*5Euro*.*Payed10 Payed10* = *button*.*adultTicket*.*P*

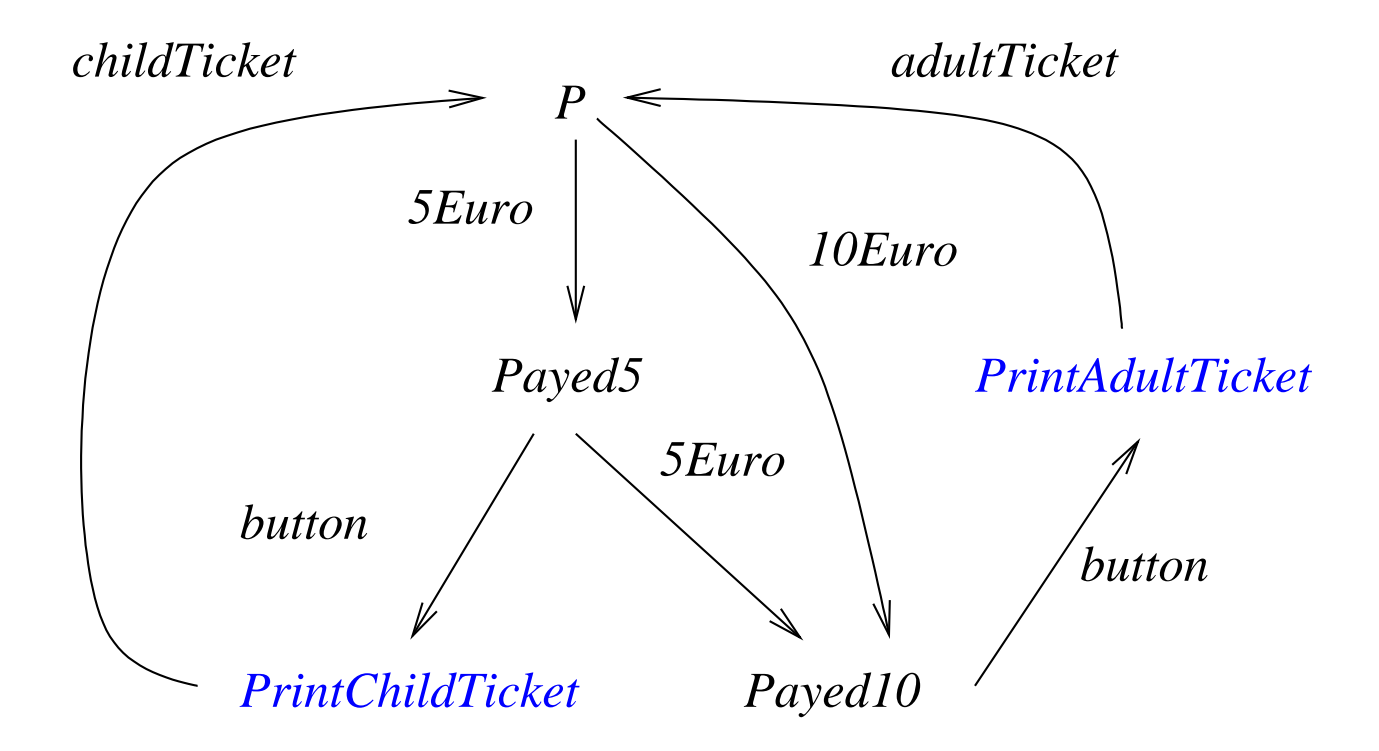

- LTS als **operationalen Semantik** von PAE
- fast wie Automaten, aber ...
	- keine Finalzustände bzw. im Prinzip sind alle Zustände Finalzustände

**Revision: 1.31**

**6**

- **–** man ist nur an moglichen Ereignissequenzen interessiert ¨
- LTS  $A = (S, I, \Sigma, T)$  mit
	- **–** Zustandsmenge *S*
	- **–** Aktionen Σ
	- **–** Ubergangsrelation ¨ *T* ⊆ *S*×Σ×*S* definiert durch operationale Regeln
	- **–** Anfangszustanden ¨ *I* ⊆ *S*

- Divergente Selbstzyklen
	- $P = a.P + P$  ist **keine** gültige PAE
	- **es gibt keine ε-Übergänge im Gegensatz zu EA** 
		- (ε ist keine Aktion, da es ja "keine Zeit" braucht)
- Vermeidung von Selbstzyklen
	- **–** Term *T* heißt **bewacht** bzw. **guarded** wenn *T* nur in der Form *a*.*T* vorkommt (wobei *a* natürlich unterschiedlich für jedes Vorkommen von T sein kann)
	- **–** einfachste Einschränkung:

Prozessvariablen auf rechter Seite (RHS) einer PAE sind bewacht

**–** oder komplexer: jeder "Zyklus" beinhaltet mindestens eine Aktion

- Aktionen und Zustände können parametrisiert sein
	- **–** somit auch parametrisierte Gleichungen
- voriges Beispiel im neuen Gewand (*x* ∈ {5,10}):

$$
P = euro(x).Payed(x)
$$
  
\n
$$
Payed(5) = button.print(childTicket).P + euro(5).Payed(10)
$$
  
\n
$$
Payed(10) = button.print(adultTicket).P
$$

• möglicherweise zusätzliche Operationen auf den Daten erlaubt:

$$
Payed(X) = euro(Y).Payed(X+Y) + button.ticket(X).P
$$

- **–** damit insgesamt Beschreibung von *unendlichen Systemen* moglich ¨
- **–** wird dadurch auch zur echten Programmiersprache

| $P \xrightarrow{a} P'$                      | $B$ |
|---------------------------------------------|-----|
| if $B$ then $P$ else $Q \xrightarrow{a} P'$ | $B$ |

| $Q \xrightarrow{a} Q'$                                | $\neg B$ |
|-------------------------------------------------------|----------|
| if <i>B</i> then <i>P</i> else $Q \xrightarrow{a} Q'$ | $\neg B$ |

(und ähnliche Regeln für if-then alleine)

$$
Payed(X) = euro(Y).Payed(X+Y) + button.Print(X)
$$
  
Print(X) = **if** (X = 5) **then** *childTicket.P* + **if** (X = 10) **then** *adultTicket.P*

#### **Parallel-Operator pa**

#### Synchronisation durch Rendezvous wie in CSP

*P*

*a*

 $P\,||_\Theta\, {\cal Q}$ 

*a*

*<sup>R</sup>*||<sup>Θ</sup>

$$
\Theta \subseteq \Sigma
$$
\n
$$
\xrightarrow{a} P' \qquad Q \xrightarrow{a} Q' \qquad a \in \Theta
$$
\n
$$
\xrightarrow{a} P' ||_{\Theta} Q' \qquad a \in \Theta
$$
\nRendezvous

| $R_{  \Theta}^1$ | $P \xrightarrow{a} P'$                                                          | $a \notin \Theta$ | Interleaving |
|------------------|---------------------------------------------------------------------------------|-------------------|--------------|
| $R_{  \Theta}^2$ | $Q \xrightarrow{a} P'   _{\Theta} Q$                                            | $a \notin \Theta$ | Interleaving |
| $R_{  \Theta}^2$ | $\frac{Q \xrightarrow{a} Q'}{P   _{\Theta} Q \xrightarrow{a} P   _{\Theta} Q'}$ | $a \notin \Theta$ | Interleaving |

Beim Rendezvous ist Sender und Empfänger nicht genauer spezifiziert!

$$
\frac{R_{||}}{P || Q \xrightarrow{a} P' || Q'} \quad \Theta = \Sigma(P) \cap \Sigma(Q)
$$

Σ(*P*) ist die Teilmenge der Aktionen von Σ die in *P* syntaktisch vorkommen

**Revision: 1.31 11**

**Fakt** || ist kommutativ: *P* || *Q a*  $\stackrel{a}{\rightarrow}$  *P'*  $||Q'$  gdw.  $Q||P \stackrel{a}{\rightarrow}$  $\stackrel{a}{\rightarrow} Q' \mid\mid P'$ 

Beweis folgt unmittelbar aus den Regeln

**Fakt** || ist assoziativ

Beweis: Sei  $P = P_1 || (P_2 || P_3), P' = P'_1$  $\binom{p'}{1}$  ||  $\binom{p'}{2}$  $P'_2$  ||  $P'_3$  $(Q_3)$ ,  $Q = (P_1 || P_2) || P_3, Q' = (P'_1)$  $P'_1 \, || \, P'_2$  $\binom{p'}{2}$  ||  $P'_3$ 3

Zu Zeigen: *P a*  $\stackrel{a}{\rightarrow} P' \quad \Leftrightarrow \quad Q \stackrel{a}{\rightarrow}$  $\stackrel{a}{\rightarrow} Q'$ 

Genauer Beweis: 8 Fälle der Zugehörigkeit von  $a \in \Sigma(P_i)$  für beide Richtungen.

Intuition:

1.  $a \in \Sigma(P_i) \Rightarrow P_i$ *a*  $\stackrel{a}{\rightarrow} P'_i$ *i*

- 2.  $P_i$  mit  $a \notin \Sigma(P_i)$  ändern sich nicht ( $P'_i = P_i$ )
- 3. dasselbe gilt für jede "parallele Zusammenschaltung" von  $P_i$

• Klammerung bei || kann weggelassen werden:

```
P \mid |(Q \mid R) verhält sich wie (P \mid |Q) \mid R verhält sich wie P \mid |Q| \mid R
```
**Revision: 1.31**

**12**

• weiter kann Anordnung ignoriert werden

 $P \mid Q \mid R$  verhält sich wie  $P \mid R \mid Q$  verhält sich wie  $Q \mid P \mid R$  etc.

• Parallel-Schaltung | |  $P_i$  bel. Prozesse  $P_i$  über Indexmenge J: *i*∈*J*

$$
\frac{\forall P_i, a \in \Sigma(P_i) \quad P_i \stackrel{a}{\rightarrow} P'_i \qquad \forall P_i, a \notin \Sigma(P_i) \quad P'_i = P_i}{\|P'_i \quad \stackrel{a}{\rightarrow} P'_i \quad P_i \stackrel{a}{\rightarrow} P'_i}
$$

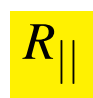

# **Hiding pa**

- **Revision: 1.31 13**
- Verstecken bzw. Abstraktion von internen, **unbeobachtbaren** Aktionen
- Abstraktion zur "stillen" Aktion τ
	- *–* Annahme:  $\boxed{\tau \notin \Sigma}$

- $*$  formal betracht hat man nun Aktionen  $\Sigma$ .  $\mathcal{C} \setminus \{\tau\}$
- $*$  damit kann auch nie auf  $\tau$  synchronisiert werden
- **–** τ verbraucht trotzdem einen Zeitschritt

$$
\begin{array}{ccc}\nP^{\notin} & P \stackrel{a}{\rightarrow} Q & a \notin \Theta & P \stackrel{a}{\rightarrow} Q \\
P \setminus \Theta \stackrel{a}{\rightarrow} Q \setminus \Theta & & P \stackrel{e}{\rightarrow} Q & P \stackrel{\tau}{\rightarrow} Q \setminus \Theta & \\
P \setminus \Theta \stackrel{\tau}{\rightarrow} Q \setminus \Theta & & P \stackrel{\tau}{\rightarrow} Q \setminus \Theta & \\
P \setminus \Theta \stackrel{\tau}{\rightarrow} Q \setminus \Theta & & P \stackrel{\tau}{\rightarrow} Q \setminus \Theta\n\end{array}
$$

• typische Verwendung für interne Synchronisationen  $R = (||_{i=1}^{n} Q_i) \setminus \{x_1, \ldots, x_n\}$ 

## **Beispiel Bahnübergang**

[BradfieldStirling]

- *Road* = *car*.*up*.*ccross*.*down*.*Road*
	- *Rail* = *train*.*green*.*tcross*.*red*.*Rail*
- *Signal* = *green*.*red*.*Signal* + *up*.*down*.*Signal*
- $Crossing = (Read || Tail || Signal) \{green, red, up, down\}$

**Revision: 1.31**

**14**

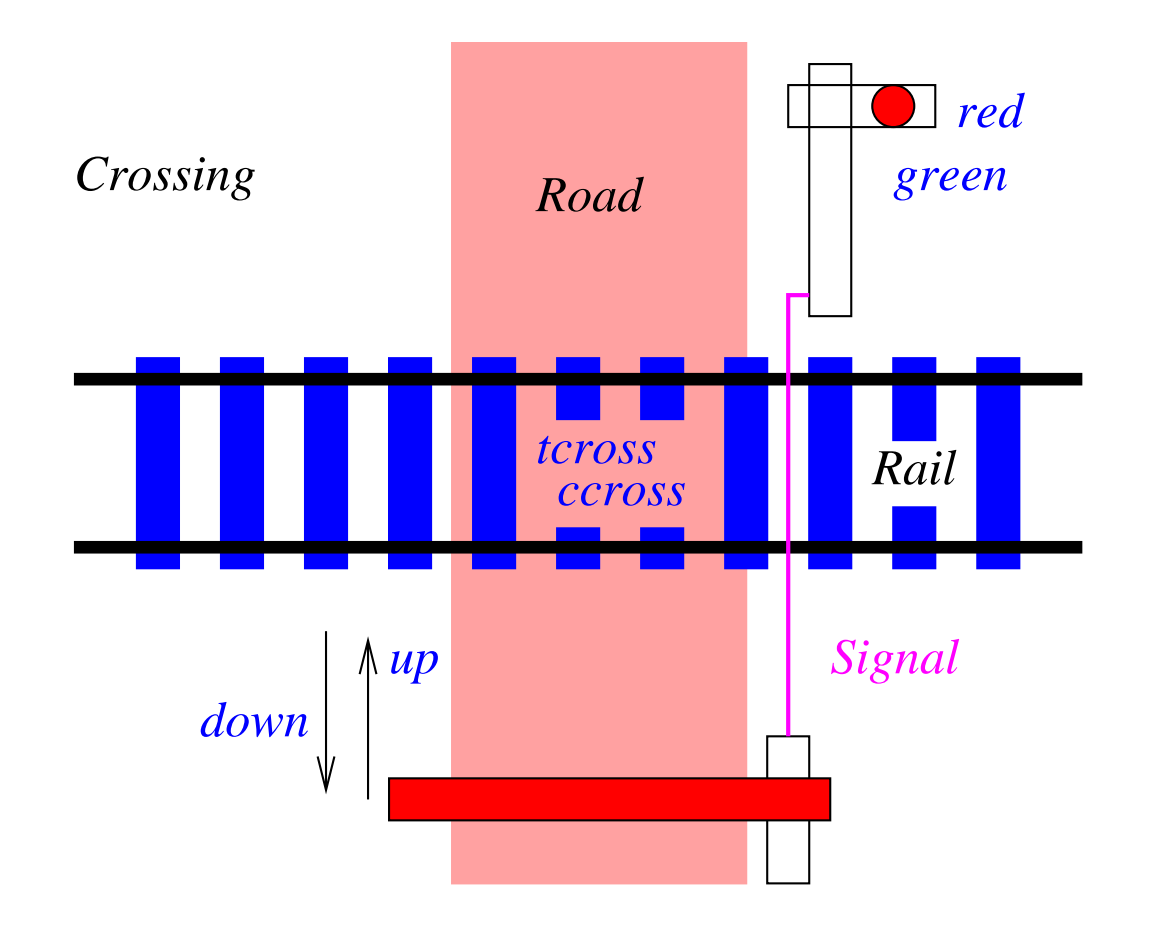

# **Linking pa**

**Linking** als Substitution von Aktionen

$$
\frac{P \stackrel{a}{\rightarrow} Q}{P[b/a] \stackrel{b}{\rightarrow} Q[b/a]}
$$
 Beispiel:  $(a.P)[b/a] \stackrel{b}{\rightarrow} P[b/a]$ 

wird benötigt um Prozesse zusammenzubinden oder Templates zu instanziieren:

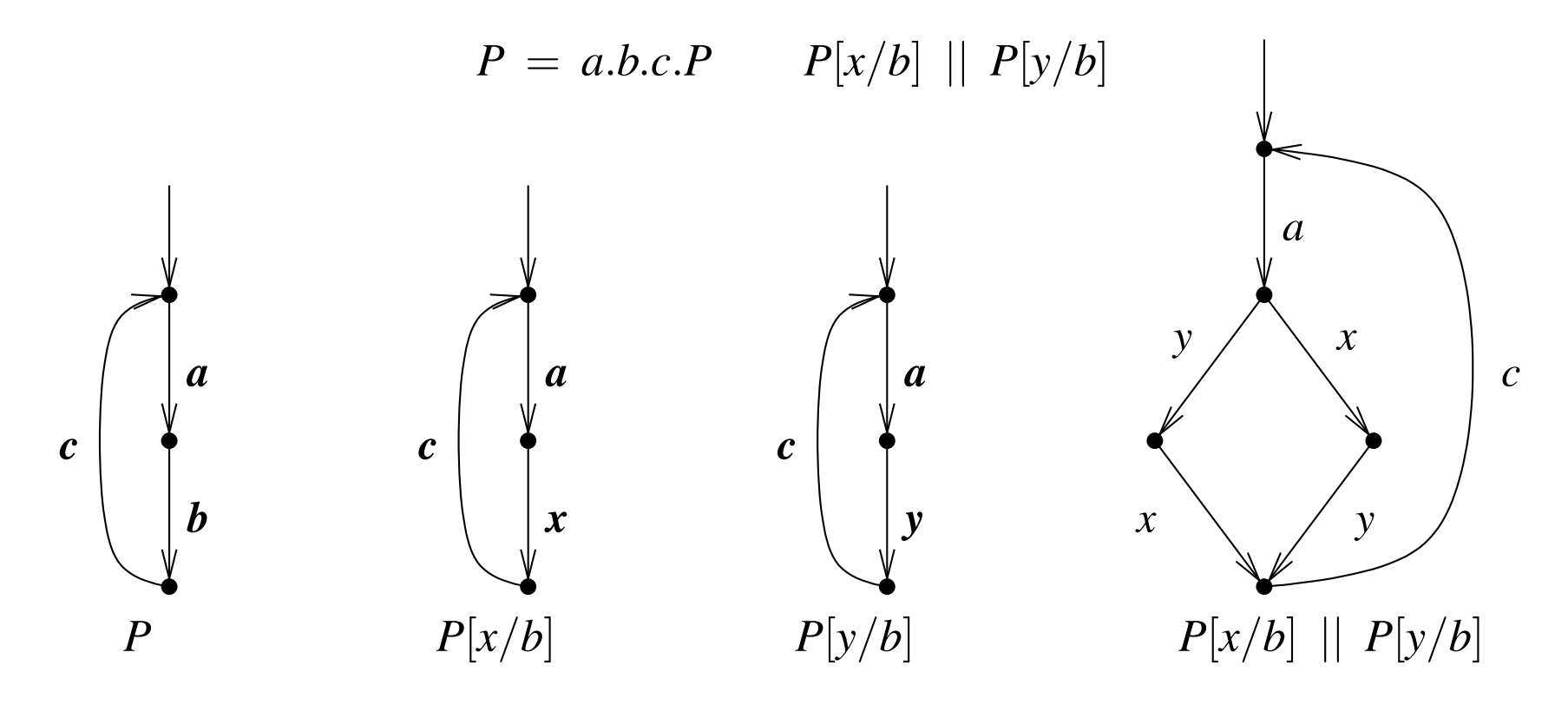

### **Parametrisierung von Linking parametrisierung von Linking**

$$
P = a.b.c.P
$$
  

$$
\begin{array}{c}\n3 \\
|| P[b_i/b] \\
i=1\n\end{array}
$$

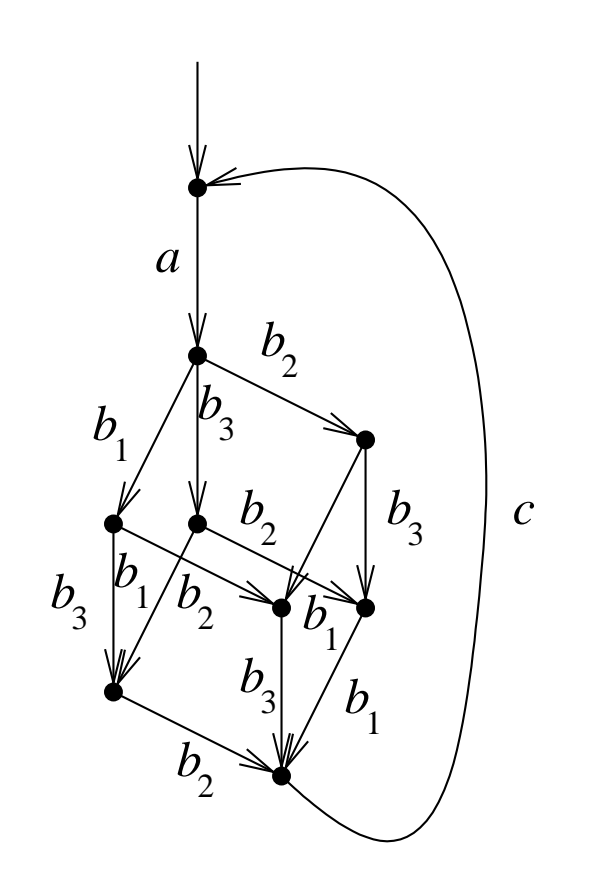

- klassisches Beispiel aus der Prozessalgebra
	- **–** Modellierung eines Round-Robin-Schedulers **moglichst allgemein ¨**
- Scheduling von *n* Prozessen  $||P_i$  mit  $P = a.z.b.P$  und  $P_i = P[a_i/a, z_i/z, b_i/b]$

**Revision: 1.31**

**17**

- **–** *a* modelliert Starten eines Durchlaufes eines Prozesses
- **–** *z* modelliert interne Aktion bzw. interne Aktionen
- **–** *b* modelliert Ende des Durchlaufes eines Prozesses

#### • **Einschrankungen ¨** :

- **–** Prozesse werden im Round-Robin-Stil gestartet in der Reihenfolge *P*1, *P*2, ...
- **–** Prozess kann nicht zweitesmal gestartet werden ohne beendet worden zu sein
- **Les wird nichts über die Reihenfolge der**  $b_i$  **gesagt!**

- Lösungsansatz: Proxy für jeden zu kontrollierenden Prozess
- Zerlegung des Schedulers R' in Token-Ring von *n* parallelen zyklischen Prozessen  $Q'$

**Revision: 1.31**

**18**

- jedes  $Q_i'$  $\mathcal{C}_i$  kontrolliert Starten ( $a_i$ ) und Beenden ( $b_i$ ) von  $P_i, \ \ldots$
- ... übergibt Ausführungserlaubnis  $x_i$  an nächsten  $Q_i'$ *i*+1 …
- $\bullet$  und wartet dann auf Ausführungserlaubnis  $x_{i-1}$  vom vorigen  $Q_i'$  $_{i-1}^{\prime}$  im Ring

$$
Q' = a.x.b.y.Q'
$$
  
\n
$$
Q'_{1} = Q'[a_{1}/a, x_{1}/x, b_{1}/b, x_{n}/y]
$$
  
\n
$$
Q'_{i} = (y.Q')[a_{i}/a, x_{i}/x, b_{i}/b, x_{i-1}/y] \quad i \in \{2,...,n\}
$$
  
\n
$$
R' = \prod_{i=1}^{n} Q'_{i}
$$

- falsche Lösung akzeptiert folgende legale Sequenz nicht:
	- $-$  Beenden von  $P_2$  vor  $P_1$ :

#### $a_1a_2b_2b_1...$

**Revision: 1.31**

**19**

• Entkopplung des Beendens (*b*) und der Berechtigungsannahme (*y*)

$$
Q = a.x. \frac{(b.y + y.b)}{Q}
$$
  
\n
$$
Q_1 = Q[a_1/a, x_1/x, b_1/b, x_n/y]
$$
  
\n
$$
Q_i = (y.Q)[a_i/a, x_i/x, b_i/b, x_{i-1}/y] \quad i \in \{2,...,n\}
$$
  
\n
$$
R = \prod_{i=1}^{n} Q_i
$$

• Implementierung durch Warten auf zwei unterschiedliche Nachrichten

- Aktionen: Σ .  $\bigcup$   $\Sigma$ .  $\mathcal{C} \setminus \{\tau\}$ 
	- **–** gestrichene Aktionen Ausgaben, ungestrichene Eingaben
- anderes Hiding-Prinzip (Doppel-Schrägstrich zur syntaktischen Unterscheidung)

$$
\begin{array}{|c|c|c|}\n\hline\nR{\parallel} & P \stackrel{a}{\rightarrow} Q & a \not\in \Theta \cup \overline{\Theta} \\
\hline\nP {\parallel} \Theta \stackrel{a}{\rightarrow} Q {\parallel} \Theta & a \not\in \Theta \cup \overline{\Theta}\n\end{array}
$$

• paarweise **explizite** Synchronisation

$$
\frac{R_{\parallel}}{P_{\parallel}} \frac{P \xrightarrow{a} P' \quad Q \xrightarrow{\overline{a}} Q'}{P \parallel Q \xrightarrow{\tau} P' \parallel Q'} \quad a \in \Sigma \cup \overline{\Sigma}
$$
\n
$$
\frac{R_{\parallel}}{P \parallel Q} \frac{P \xrightarrow{a} P'}{P \parallel Q \xrightarrow{a} P' \parallel Q} \frac{R_{\parallel}}{P \parallel Q \xrightarrow{a} P \parallel Q'}
$$

### **Vergleich CSP und CCS am Beispiel Bahnübergang**

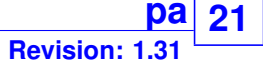

- *Road* = *car*.*up*.*ccross*.*down*.*Road*
- *Rail* = *train*.*green*.*tcross*.*red*.*Rail*
- *Signal* = *green*.*red*.*Signal* + *up*.*down*.*Signal*
- *Crossing* = (*Road* || *Rail* || *Signal*)\{*green*,*red*,*up*,*down*}

#### bzw. in CCS

*Road* = *car*.*up*.*ccross*.*down*.*Road*

- *Rail* = *train*.*green*.*tcross*.*red*.*Rail*
- *Signal* = *green*.*red*.*Signal* + *up*.*down*.*Signal*
- $Crossing = (Read |||^{Rail} || |^{Signal}) \ \ \{green, red, up, down\}$

- Orginalversion Kanäle mit Daten bei CSP
	- **–** Eingabe: *channel* ? *datain*, Ausgabe: *channel* ! *dataout*
- $\pi$ -Kalkül nach [MilnerParrowWalker]
	- **–** Kanale/Verbindungen werden selbst Daten ¨
	- **–** Beispiel: *TimeAnnounce* = *ring*(*caller*).*caller*(*CurrentTime*).*hangup*.*TimeAnnounce*
- Probabilistisches Verhalten
	- **–** Übergänge sind mit einer Übergangswahrscheinlichkeit versehen
- Prozess Algebra mit Zeit
	- **–** Uberg ¨ ange ¨ *brauchen* explizit angegebene Zeit